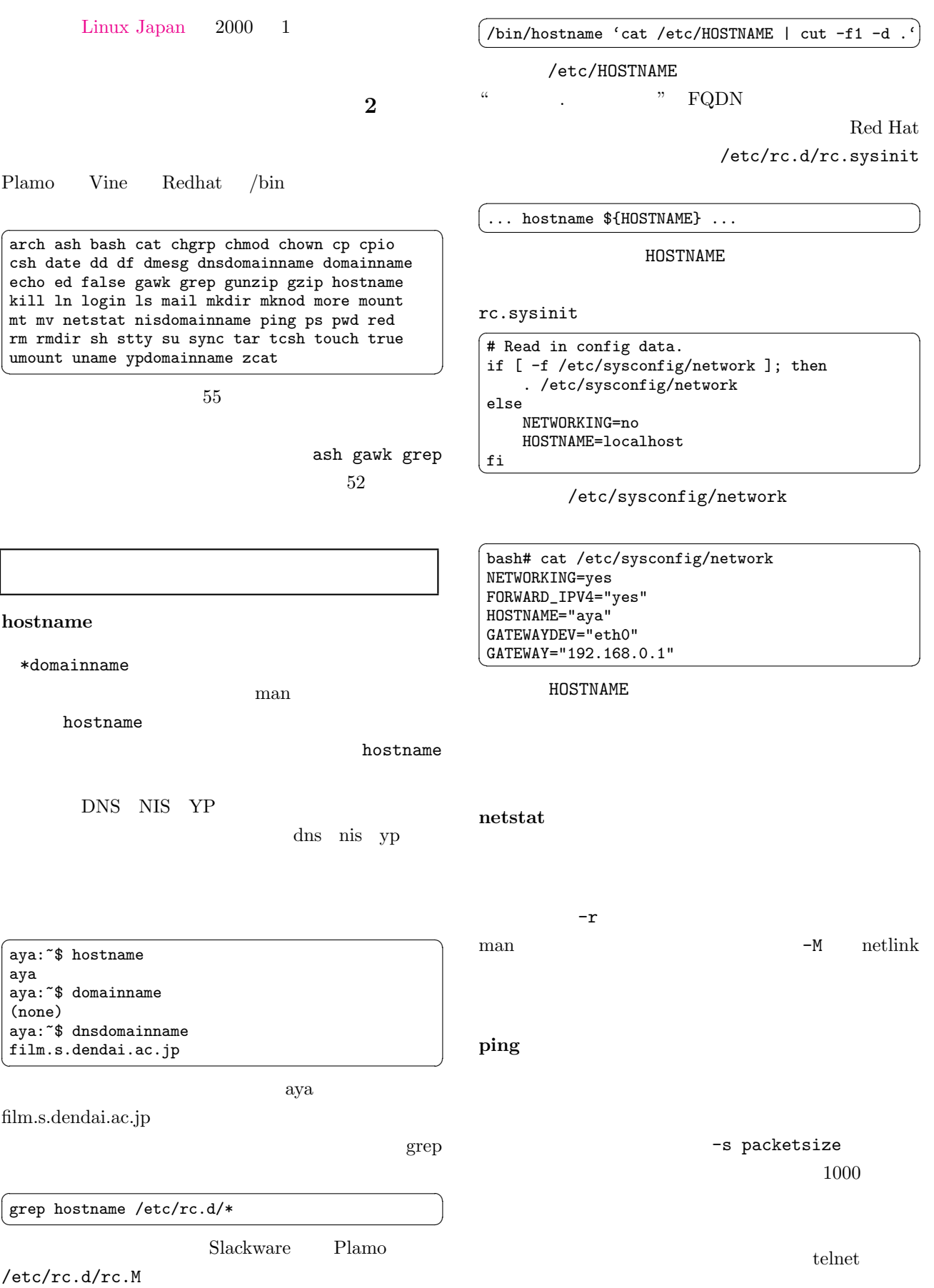

 $45$ 

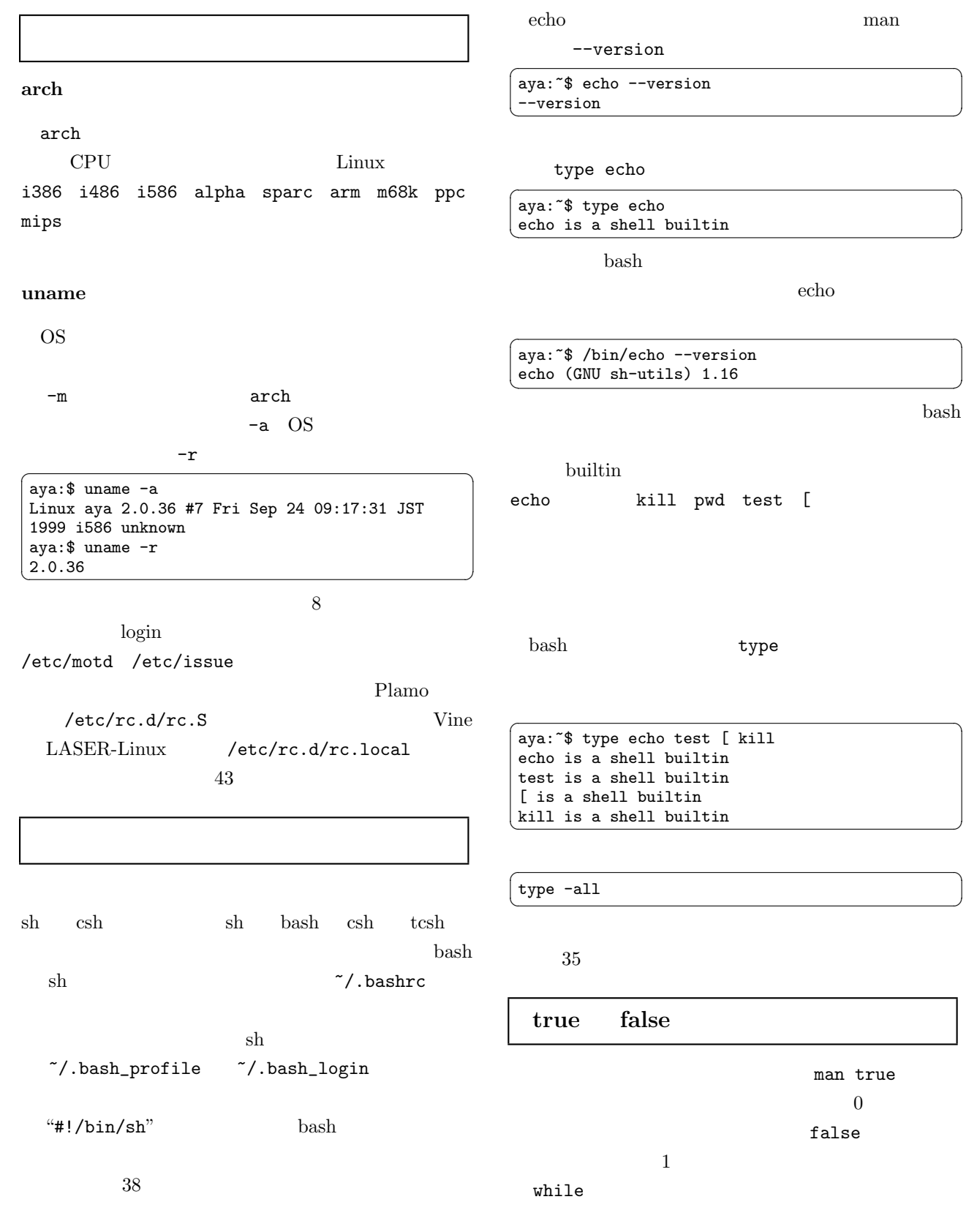

## while true

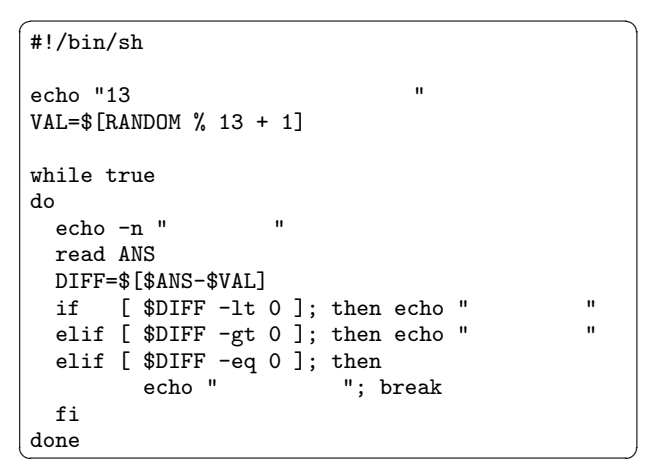

 ${\tt bash} \hspace{2cm} {\tt while} \hspace{2cm} :$ 

 $(\hat{\ }^{\circ};\hat{\ }^{\prime\prime})$ 

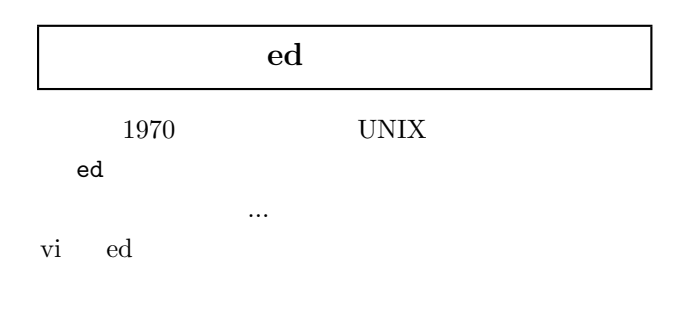

ed to the set of the set of the set of the set of the set of the set of the set of the set of the set of the set of the set of the set of the set of the set of the set of the set of the set of the set of the set of the set

## -p strings

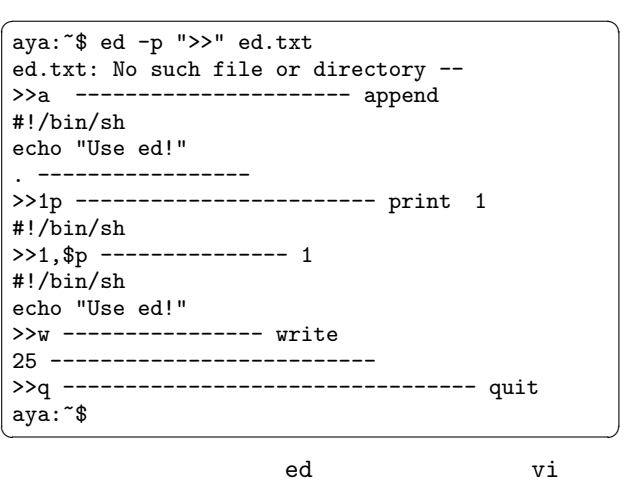

vi que está entre entre entre entre entre entre entre entre entre entre entre entre entre entre entre entre en

 $\mathbf{c}$  , and  $\mathbf{c}$  edges  $\mathbf{c}$ 

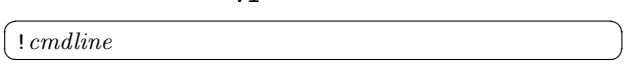

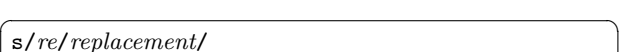

red ed ed to the ed ed out that  $ed$ 31

## chgrp chown chmod

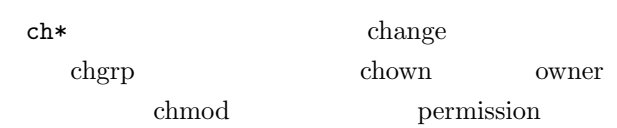

 $-R$ recursive

touch

modified

 $ls -1$ 

ls -lu

sys/stat.h

access

stat

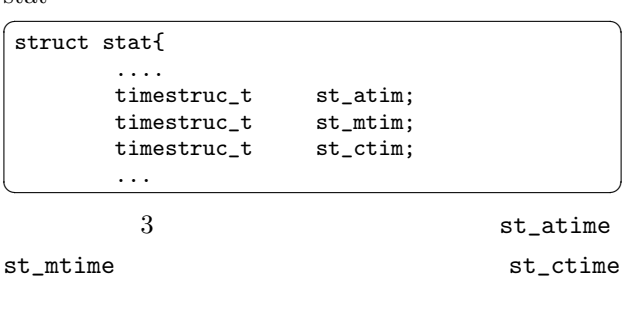

 $ls -lc$  $\operatorname{find}$  $-$ atime  $-$ mtime  $-$ ctime  $3$ 

 $7$ 

 $\overline{3}$ 

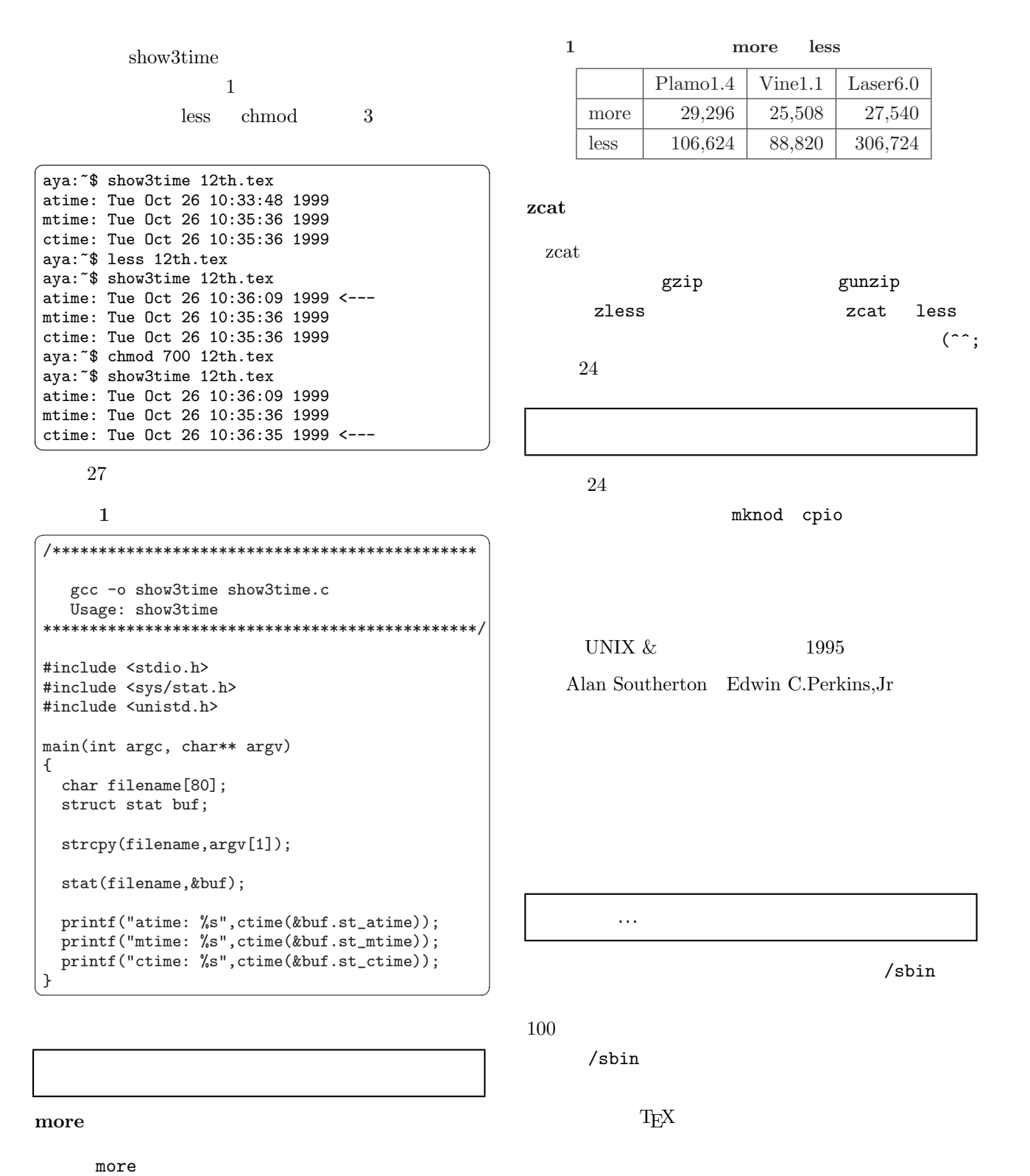

t, b  $less$ more more  $\text{less}$